# **ps-plugin-JWTTools**

Utilities to create and validate JSON Web Tokens (JWT)

## **createtoken Function**

Provides a custom function called createtoken that will generate a JWT. The function can take 8 parameters; however, only two are required.

### **Syntax**

createtoken(externalSystemKey, sub, iss, alg, typ, aud, jti, exp)

# **Inputs**

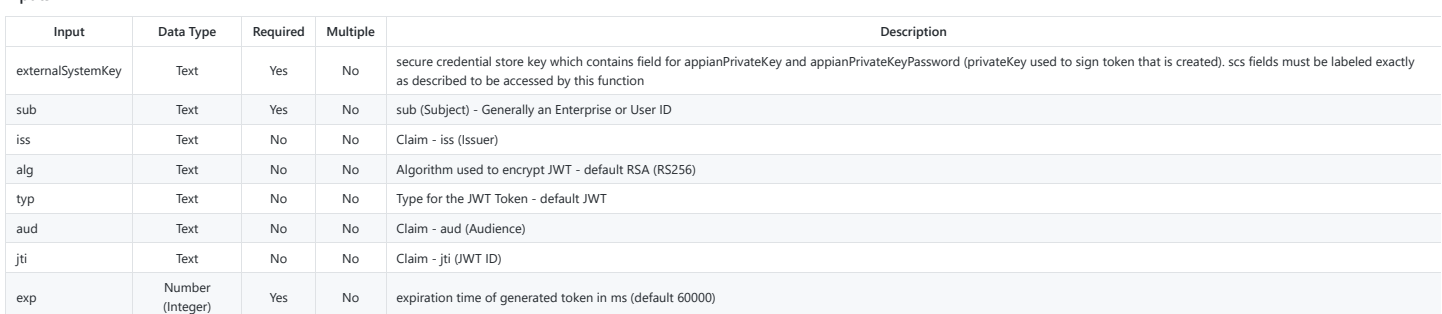

## **Returns**

String with the JWT token

# **createtokenwithcustomclaims Function**

Generates a JWT with custom claims specified by the user. The function can take 10 parameters; however, only two are required.

### **Syntax**

createtokenwithcustomclaims(externalSystemKey, sub, iss, alg, typ, aud, jti, exp, ver, claims)

# **Inputs**

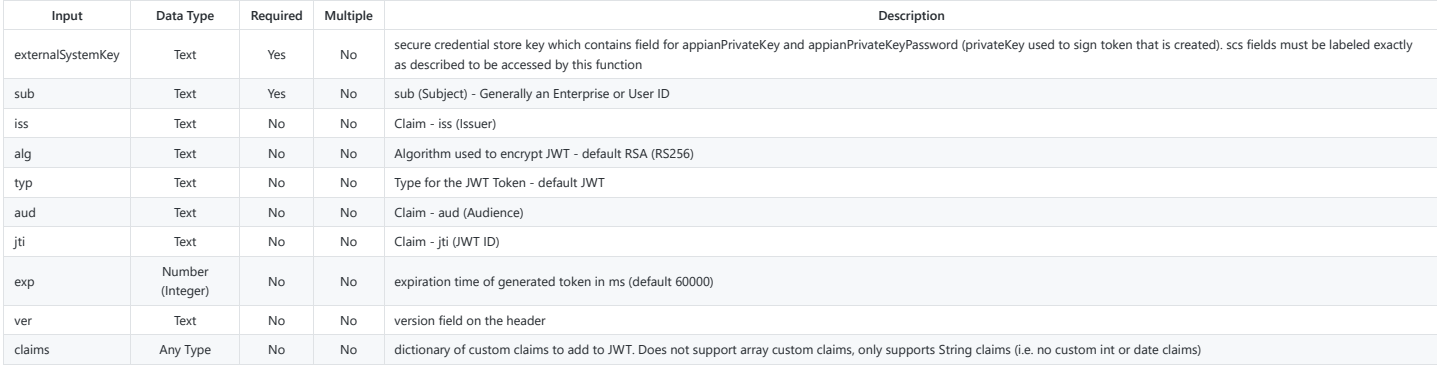

# **Returns**

String with the JWT token

# **createTokenWithSecretKey Function**

Generates a JWT with a Secret Key.

### **Syntax**

createTokenWithSecretKey(externalSystemKey, iss, alg, typ, aud, jti, exp, sub)

# **Inputs**

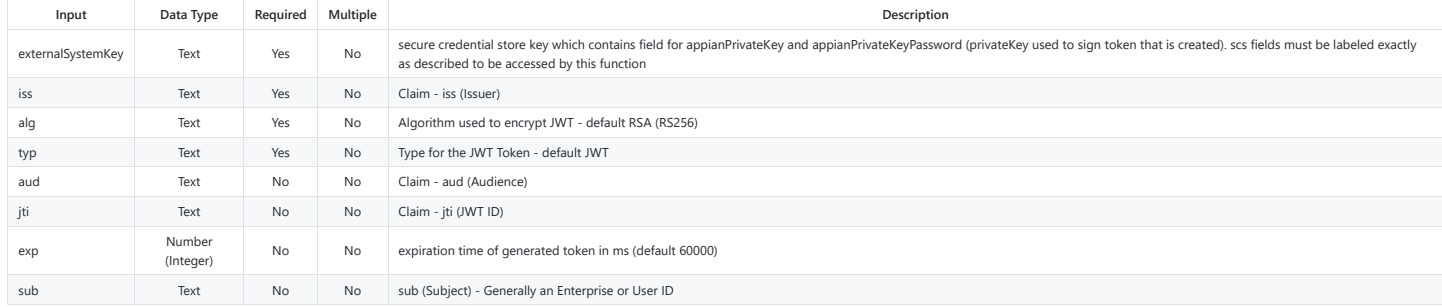

# **Returns**

String with the JWT token

# **validateJWTSignature Function**

Verify a recieved token against the issuing system's public key. Returns true if token was verified.

#### **Syntax**

validatejwtsignature(externalSystemKey, token)

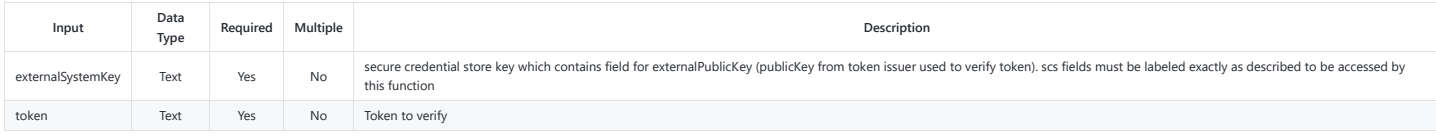

# **Returns**

## Boolean

# **decodeJWT Function**

Validate the signature of the received token using the received JWKS url, if the token is valid and not expired returns the decoded token, else return null. Implements a cache of publicKeys by keyld for every JWKS reposito

### **Syntax**

decodeJWT(jwksUrl, token)

# **Inputs**

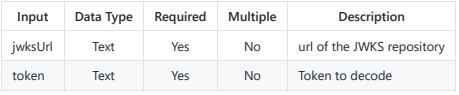

## **Returns**

Text the decoded token if signature is valid and the token is not expired

## **createDocuSignRSAJWTToken Function**

Provides a custom function called createdocusignrsajwttoken that will generate a JWT that conforms to the specs of DocuSign. The function can take 8 parameters; however, only four are required.

### **Syntax**

createdocusignrsajwttoken(externalSystemKey, iss, alg, typ, aud, scope, exp, sub)

## **Inputs**

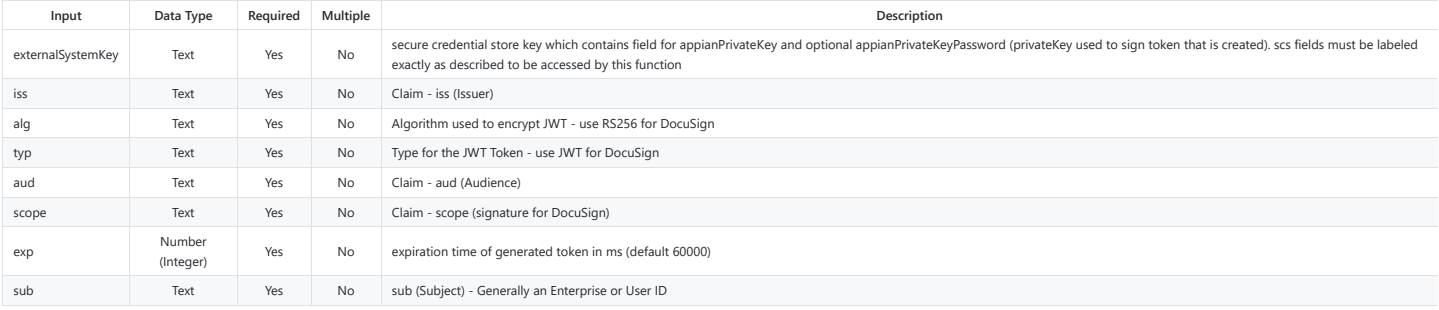

#### **Returns**

String with the JWT token

## **Example: Within an Interface or Expression Rule**

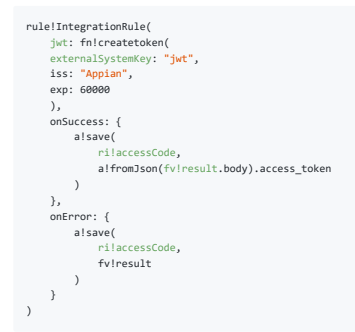

In this example, rule!IntegrationRule is an Integration which receives the JWT created by the plugin and returns an access token valid for 60 seconds.

##Previous Release Notes## ###1.4.1 Release Notes###

Security Updates. New function: decodeJWT - validate the signature of the received token using the received JWKS url